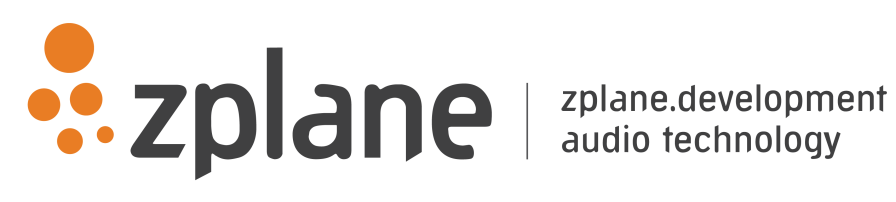

KORT 1.3.5

by zplane.development (c) 2018 zplane.development GmbH & Co. KG

February 9, 2018

# Contents

![](_page_1_Picture_230.jpeg)

![](_page_2_Picture_44.jpeg)

# <span id="page-3-0"></span>**1 Kort Documentation**

## <span id="page-3-1"></span>**1.1 Introduction**

Kort is zplane's chord recognition SDK. It analyzes the harmonic content of a music signal and outputs a sequence of chords with corresponding time stamps. Kort assumes that the input signal contains music in Western tonality with 12 pitches per octave (C, C#, D,..., B) and in equal temperament. It furthermore assumes that the music contains simultaneously sounding notes that form musical chords consisting of three to four different pitches.

Each chord in the output chord sequence is specified by a root pitch (e.g. C, C#, D, ...) and a chord type (e.g. major, minor, diminished, 7, ...). The output also provides information about the pitch classes contained in a chord (e.g. "C, E and G" in a C major chord). For each chord in the resulting chord sequence, the user can retrieve a list of alternative chords together with corresponding probabilities.

Kort can be used in three different modes: A basic mode that outputs only major and minor chords, and an extended mode that outputs a larger set of chord types containing between three and four pitches, and a custom mode in which users can define their own set of chords.

Chords can be aligned with beat times. Zplane's [aufTAKT] beat tracking SDK seamlessly integrates with Kort, but the algorithm can also be provided with beat information from a different source such as a fixed beat grid. Likewise, the tuning frequency of the input signal can be specified manually if this information is available.

Kort is an offline process which means it requires the complete audio file as input and outputs the chord sequence result only after the file has been processed in its entirety. It is *not* an online or real-time chord recognition system. In extended mode the algorithm is able to process audio files approx. 40 times faster than realtime on a 64-bit 2.5 GHz processor. The mimimum sample rate is 16 kHz. There is no restriction on the number of input channels.

The project contains the required libraries for the operating system Kort was licensed for with the appropriate header files. An example application illustrates the functionality of this SDK.

This document is structured as follows: The first part contains the API documentation of the Kort SDK. The API documentation contains naming conventions and function descriptions of the C++-API. In the second part, a detailed explanation of the example application is provided.

#### <span id="page-3-2"></span>**1.1.1 Naming Conventions**

The following naming conventions are used throughout this manual: A **frame** denotes the number of audio samples per channel, i.e. 512 stereo frames correspond to 1024 float values (samples).

A pitch class describes the name of a pitch independent of the octave it occurred in. In other words, notes with pitches at *C0, C1, C2, etc.* all belong to pitch class *C*.

The root pitch refers to the pitch class of the root of the chord, i.e. the root pitch of a *C major* chord is pitch class *C*.

A chord type is defined as a set of intervals above a root. The chord type *major*, for example, consists of the intervals: *unison, major third, and fifth*.

Chords consists of a *root pitch* and a chord type, e.g. *C major*.

A chord dictionary or simply dictionary is a set of chord types. The dictionary [Kort-](#page-18-2)[If::majorMinor](#page-18-2) for example consists of the chord types *major* and *minor*.

## <span id="page-4-0"></span>**1.2 API Documentation**

The analysis consists of two stages: a pre-processing stage in which the audio is analyzed, and a processing stage that carries out the actual chord estimation.

The pre-processing stage is based on the push principle: successive blocks of input audio frames are pushed into the [KortIf::PreProcess\(\)](#page-19-0) function. It finishes by calling [KortIf::FinishPreProcess\(\)](#page-20-0) after the audio file has been entirely pushed into [KortIf::-](#page-19-0) [PreProcess\(\).](#page-19-0) The [KortIf::Process\(\)](#page-20-1) function is called subsequently and results can be obtained by calling [KortIf::GetResult\(\).](#page-20-2)

#### <span id="page-4-1"></span>**1.2.1 Memory Allocation**

The Kort SDK does not allocate any buffers handled by the calling application. The input buffer as well as the result objects have to be allocated/created by the calling application.

#### <span id="page-4-2"></span>**1.2.2 Instance Control Functions**

#### • static ErrorType [KortIf::CreateInstance](#page-18-3) (KortIf∗& pCKortIf, float fSample-Rate, int iFileSizeInFrames, int iNumOfChannels)

Creates a new instance of Kort. The handle to the new instance is returned in parameter pCKortIf. fSampleRate and iNumChannels denote the input samplerate and number of channels, respectively. The expected length of the input file in frames is provided by the argument iFileSizeInFrames. This values is used to initialize internal buffers required for the chord estimation. It is possible to push more frames into [KortIf::PreProcess\(\)](#page-19-0) than initially specified, but this will cause further memory allocations during [KortIf::PreProcess\(\).](#page-19-0)

The function returns an error code (see [KortIf::ErrorType\)](#page-17-1). A call to this function is mandatory.

#### • static ErrorType DestroyInstance (KortIf∗& pCKortIf)

<span id="page-4-3"></span>Destroys the Kort instance provided by pCKortIf. The function returns an error code (see [KortIf::ErrorType\)](#page-17-1). A call to this function is mandatory.

#### **1.2.3 Parameter Setting Functions**

## • ErrorType [KortIf::SetChordDictionaryType](#page-19-1) (ChordDictionaryType eChord-Dict)

Sets the chord dictionary Kort will use (see [KortIf::ChordDictionaryType\)](#page-17-2). This function is optional but it needs to be called before [KortIf::Process\(\).](#page-20-1) The default dictionary is KortIf::ChordDictionaryType::extended.

## • ErrorType SetCustomChordDictionary (const KortDictionaryIf∗ const p-Dictionary)

Sets a custom chord dictionary. To initialize the dictionary please refer to the interface [KortDictionaryIf.](#page-14-2)

• ErrorType [KortIf::SetTuningFrequency](#page-19-2) (float fTuningFrequency)

Sets the tuning frequency of the input audio. When called before [KortIf::Pre-](#page-19-0)[Process\(\),](#page-19-0) this will bypass the internal tuning frequency estimation which will lead to overall shorter processing times.

## • ErrorType [KortIf::SetBassWeight](#page-19-3) (float fBassWeight)

Sets the weight of the estimated bass pitches against the estimate of the remaining chord notes. The value must be in the range between 0 and 1. A value of 0 means that the chord estimation is done without bass estimation, a value of 1 means that only the bass (and no other pitches) is taken into account for the chord estimation. The default value is 0.35.

#### <span id="page-5-0"></span>**1.2.4 Processing Functions**

## • ErrorType [KortIf::PreProcess](#page-19-0) (float const ∗const ∗const ppfInputBuffer, int iNumberOfFrames)

Pre-processing function. ppfInputBuffer is an array of pointers to the audio data. ppfInputBuffer[0] is a pointer to the data of the first channel, ppfInputBuffer[1] points to the data of the second channel etc. iNumberOfFrames specifies the number of frames, i.e. the number of samples in each channel. This function can repeatedly be called with successive chunks of audio until the entire signal has been pushed into Kort. This function will return an error if it is called after [KortIf::FinishPreProcess\(\)](#page-20-0) has been called.

## • ErrorType [KortIf::FinishPreProcess\(\)](#page-20-0)

This function has to be called after all audio frames have been pushed into Kort by [KortIf::PreProcess\(\).](#page-19-0) It can (and needs to) be called only once and will return an error if called before [KortIf::PreProcess\(\)](#page-19-0) or after [KortIf::Process\(\).](#page-20-1)

## • ErrorType [KortIf::Process\(](#page-20-1)const CaufTAKTResultIf∗ const pBeatResult = nullptr)

This function does the actual chord estimation. It can be called without any input arguments, in which case the algorithm will figure out the chord boundaries by itself. If a CaufTAKTResultIf beat info object is provided, Kort will use this information to match the chord boundaries with the provided beat times. This function has to be called after [KortIf::FinishPreProcess\(\).](#page-20-0)

#### <span id="page-6-0"></span>**1.2.5 Result Retrieving Function**

• ErrorType [KortIf::GetResult](#page-20-2) [\(KortResultIf](#page-21-1) ∗pCResult)

Returns the chord sequence as a [KortResultIf](#page-21-1) object. The [KortResultIf](#page-21-1) object needs to be instantiated first before it is passed to this function. This function can only be called after [KortIf::Process\(\)](#page-20-1) has been called.

• ErrorType [KortIf::GetTuningFrequency](#page-20-3) (float& fTuningFrequency)

Returns the estimated tuning frequency. This function can only be called after the preprocessing stage.

## <span id="page-6-1"></span>**1.3 Command Line Usage Example**

The command line example can be executed by the following command

KortCl -i <inputFile> -r <chordResultFile>

The complete code can be found in the example source file KortClMain.cpp.

In the first step, we declare a [KortIf](#page-16-1) pointer and a [KortResultIf](#page-21-1) pointer and create an instance of the [KortIf](#page-16-1) class:

```
KortIf* pInstanceHandle = 0;<br>KortResultIf* pResult = 0;KortResultIf*KortIf::CreateInstance (pInstanceHandle,
                                   inputFile.GetSampleRate(),
                                   inputFile.GetFileSize(),
                                   inputFile.GetNumOfChannels());
```
We can select a chord dictionary as follows:

pInstanceHandle-[>SetChordDictionaryType](#page-19-1) [\(KortIf::extended\)](#page-18-4);

We can set the tuning frequency of the input file in case this information is available. It is advisable to do this immediately after instance creation.

```
// set tuning frequency (optional)
//pInstanceHandle->SetTuningFrequency (fTuningFreq);
```
We then read chunks of data from our input file,

```
while (bReadNextFrame)
{
    // read audio data
    int iNumFramesRead (inputFile.Read (ppfInput, kBlockSize));
    if(iNumFramesRead < kBlockSize)
    {
        for (int ch = 0; ch < inputFile.GetNumOfChannels(); ch++)
           memset(&ppfInput[ch][iNumFramesRead], 0, (kBlockSize-
  iNumFramesRead)*sizeof(float));
       bReadNextFrame = false;
    }
```
And push each chunk into our PreProcess() function.

```
// preprocessing
clStartTime = clock();
>PreProcess (ppfInput, iNumFramesRead);
}
```
After the entire file has been read and pushed into Kort, we call FinishPreProcess() once to terminate the preprocessing stage

```
eError = pInstanceHandle->FinishPreProcess();
```
The bass weight can be set by calling SetBassWeight()

```
// set bass weight (optional)
//pInstanceHandle->SetBassWeight (0.1f);
```
We then call Kort's process function:

```
eError = pInstanceHandle->Process ();
```
If beat information is available we could provide Kort with a CaufTAKTResultIf∗

```
//eError = pInstanceHandle->Process (pCBeatResult); // beat results can
  optionally be provided
```
To obtain the resulting chord sequence, we create an instance of [KortResultIf,](#page-21-1)

```
// create results instance
if (KortResultIf::CreateInstance (pResult) == false)
```
and call Kort's GetResult() function

```
// get chord results
pInstanceHandle->GetResult (pResult);
```
We can access the individual chords of the resulting chord sequence (e.g. in order to print them on the command line) as well as a list of alternative chords:

```
cout << "Printing Results!" << endl;
float fTuningFreq;
 pInstanceHandle->GetTuningFrequency (fTuningFreq);
cout << "Tuning frequency: " << fTuningFreq << endl;
 for (int i = 0; i < p>GetNumEntries (); i++){
     const KortResultIf::ChordSequenceElement element = pResult->GetEntry
\left( \text{i}\right) ;
     cout << element.GetChord().GetName() << " ";
```

```
// get alternative chords for the current entry
//std::vector<KortResultIf::ChordSequenceElement> alternativeChords
= pResult->GetAlternativeChords (i);
  }
 cout << endl;
```
Finally we destroy the [KortIf](#page-16-1) instance and eventually the [KortResultIf](#page-21-1) instance

```
KortResultIf::DestroyInstance (pCResult);
KortIf::DestroyInstance (pInstanceHandle);
```
The above code snippets demonstrated the basic functionality of the Kort library.

## <span id="page-8-0"></span>**1.4 Support**

Support for the source code is - within the limits of the agreement - available from:

```
zplane.development GmbH & Co KG
grunewaldstr. 83
d-10823 berlin
germany
fon: +49.30.854 09 15.0
fax: +49.30.854 09 15.5
@: info@zplane.de
```
# <span id="page-8-1"></span>**2 Namespace Index**

## <span id="page-8-2"></span>**2.1 Namespace List**

Here is a list of all namespaces with brief descriptions:

**[KortGlobals](#page-9-3)** Global defines and class interfaces [8](#page-9-3)

# <span id="page-8-3"></span>**3 Class Index**

# <span id="page-8-4"></span>**3.1 Class List**

Here are the classes, structs, unions and interfaces with brief descriptions:

[KortGlobals::Chord](#page-11-2) Class representing a musical chord [10](#page-11-2)

![](_page_9_Picture_209.jpeg)

# <span id="page-9-1"></span><span id="page-9-0"></span>**4.1 File List**

Here is a list of all files with brief descriptions:

![](_page_9_Picture_210.jpeg)

# <span id="page-9-2"></span>**5 Namespace Documentation**

# <span id="page-9-3"></span>**5.1 KortGlobals Namespace Reference**

Global defines and class interfaces.

## **Classes**

• class [Chord](#page-11-2)

*Class representing a musical chord.*

#### **Enumerations**

• enum [PitchClass](#page-10-1) { [noPitch](#page-10-2) = -1, [C,](#page-10-3) [CSharp,](#page-10-4) [D,](#page-10-5) [DSharp,](#page-10-6) [E,](#page-10-7) [F,](#page-10-8) [FSharp,](#page-10-9) [G,](#page-10-10) [GSharp,](#page-10-11) [A,](#page-10-12) [ASharp,](#page-10-13) [B](#page-10-14) }

• enum [ChordType](#page-10-15) { [noChord,](#page-10-16) [major,](#page-10-17) [minor,](#page-10-18) [diminished,](#page-10-19) [augmented,](#page-10-20) [major-](#page-10-21)[Seventh,](#page-10-21) [minorSeventh,](#page-10-22) [seventh,](#page-10-23) [diminishedSeventh,](#page-11-4) [halfDiminishedSeventh,](#page-11-5) [majorSixth,](#page-11-6) [minorSixth,](#page-11-7) [numChordTypes](#page-11-8) }

## **Variables**

• static const int [numPitchClasses](#page-11-9) = 12

#### <span id="page-10-0"></span>**5.1.1 Enumeration Type Documentation**

<span id="page-10-1"></span>**5.1.1.1 enum** KortGlobals::PitchClass

Pitch classes

#### **Enumerator:**

<span id="page-10-8"></span><span id="page-10-7"></span><span id="page-10-6"></span><span id="page-10-5"></span><span id="page-10-4"></span><span id="page-10-3"></span><span id="page-10-2"></span>*noPitch C CSharp D DSharp E F FSharp G GSharp A ASharp B*

## <span id="page-10-15"></span><span id="page-10-14"></span><span id="page-10-13"></span><span id="page-10-12"></span><span id="page-10-11"></span><span id="page-10-10"></span><span id="page-10-9"></span>**5.1.1.2 enum** KortGlobals::ChordType

## [Chord](#page-11-2) types

### **Enumerator:**

<span id="page-10-23"></span><span id="page-10-22"></span><span id="page-10-21"></span><span id="page-10-20"></span><span id="page-10-19"></span><span id="page-10-18"></span><span id="page-10-17"></span><span id="page-10-16"></span>*noChord major minor diminished augmented majorSeventh minorSeventh seventh*

<span id="page-11-6"></span><span id="page-11-5"></span><span id="page-11-4"></span>*diminishedSeventh halfDiminishedSeventh majorSixth minorSixth numChordTypes*

## <span id="page-11-8"></span><span id="page-11-7"></span><span id="page-11-0"></span>**5.1.2 Variable Documentation**

<span id="page-11-9"></span>**5.1.2.1 const int** KortGlobals::numPitchClasses **= 12** [static]

# <span id="page-11-1"></span>**6 Class Documentation**

# <span id="page-11-2"></span>**6.1 KortGlobals::Chord Class Reference**

Class representing a musical chord.

#include <KortGlobalsIf.h>

## **Public Member Functions**

- [Chord](#page-11-10) ()
- [Chord](#page-11-11) [\(PitchClass](#page-10-1) rootPitch, [ChordType](#page-10-15) chordType)
- [Chord](#page-11-12) (const [Chord](#page-11-2) &other)
- [Chord](#page-11-13) (Impl ∗pImpl)
- ∼[Chord](#page-12-4) ()
- [Chord](#page-11-2) & [operator=](#page-12-5) (const [Chord](#page-11-2) &rhs)
- const bool operator == (const [Chord](#page-11-2) & rhs) const
- const bool [operator!=](#page-12-7) (const [Chord](#page-11-2) &rhs) const
- [PitchClass](#page-10-1) [GetRootPitch](#page-12-8) () const
- [ChordType](#page-10-15) [GetChordType](#page-12-9) () const
- std::vector< [PitchClass](#page-10-1) > [GetPitches](#page-12-10) () const
- std::string [GetName](#page-12-3) () const

#### <span id="page-11-3"></span>**6.1.1 Constructor & Destructor Documentation**

## <span id="page-11-10"></span>**6.1.1.1** KortGlobals::Chord::Chord **( )**

Constructs an empty chord object.

<span id="page-11-11"></span>**6.1.1.2** KortGlobals::Chord::Chord **(** PitchClass *rootPitch,* ChordType *chordType* **)**

<span id="page-11-12"></span>Constructs a chord with a given rootPitch and chordType.

## **6.1.1.3** KortGlobals::Chord::Chord **( const** Chord **&** *other* **)**

<span id="page-11-13"></span>Constructs a copy of the provided chord.

**6.1.1.4** KortGlobals::Chord::Chord **( Impl** ∗ *pImpl* **)**

Constructs a chord given an existing implementation. This constructor is only for internal use.

<span id="page-12-4"></span>**6.1.1.5** KortGlobals::Chord::∼Chord **( )**

Destroys a chord object.

<span id="page-12-0"></span>**6.1.2 Member Function Documentation**

<span id="page-12-5"></span>**6.1.2.1** Chord**& KortGlobals::Chord::operator= ( const** Chord **&** *rhs* **)**

<span id="page-12-6"></span>Assignment operator.

**6.1.2.2 const bool KortGlobals::Chord::operator== ( const** Chord **&** *rhs* **) const** Equality operator.

<span id="page-12-7"></span>**6.1.2.3 const bool KortGlobals::Chord::operator!= ( const** Chord **&** *rhs* **) const** Inequality operator.

<span id="page-12-8"></span>**6.1.2.4** PitchClass KortGlobals::Chord::GetRootPitch **( ) const**

<span id="page-12-9"></span>Returns the pitch class of the root of the chord.

**6.1.2.5** ChordType KortGlobals::Chord::GetChordType **( ) const**

<span id="page-12-10"></span>Returns the chord type of the chord.

**6.1.2.6 std::vector**<PitchClass> KortGlobals::Chord::GetPitches **( ) const**

<span id="page-12-3"></span>Returns the pitch classes of the chord.

**6.1.2.7 std::string** KortGlobals::Chord::GetName **( ) const**

Returns the name string of the chord in the format  $\langle rootPitch \rangle$ :  $\langle chordType \rangle$ . The documentation for this class was generated from the following file:

• [KortGlobalsIf.h](#page-23-7)

## <span id="page-12-2"></span><span id="page-12-1"></span>**6.2 KortResultIf::ChordSequenceElement Class Reference**

Class representing an element of a resulting chord sequence.

#include <KortResultIf.h>

**Public Member Functions**

- [ChordSequenceElement](#page-13-3) (const [ChordSequenceElement](#page-12-2) &)
- [ChordSequenceElement](#page-13-4) (Impl ∗pImpl)
- ∼[ChordSequenceElement](#page-13-5) ()
- [ChordSequenceElement](#page-12-2) & [operator=](#page-13-6) (const [ChordSequenceElement](#page-12-2) &rhs)
- float [GetStartTimeInS](#page-13-7) () const
- const [KortGlobals::Chord](#page-11-2) [GetChord](#page-13-2) () const
- float [GetProbability](#page-13-8) () const
- bool [IsValid](#page-13-9) () const
- <span id="page-13-0"></span>**6.2.1 Constructor & Destructor Documentation**
- <span id="page-13-3"></span>**6.2.1.1** KortResultIf::ChordSequenceElement::ChordSequenceElement **( const** ChordSequenceElement **& )**

<span id="page-13-4"></span>Copy constructor. For internal use only.

**6.2.1.2** KortResultIf::ChordSequenceElement::ChordSequenceElement **( Impl** ∗ *pImpl* **)**

<span id="page-13-5"></span>Constructor for a given implementation. For internal use only.

**6.2.1.3** KortResultIf::ChordSequenceElement::∼ChordSequenceElement **( )**

Destructor.

- <span id="page-13-1"></span>**6.2.2 Member Function Documentation**
- <span id="page-13-6"></span>**6.2.2.1** ChordSequenceElement**& KortResultIf::ChordSequenceElement::operator= ( const** ChordSequenceElement **&** *rhs* **)**

<span id="page-13-7"></span>Assignment operator.

**6.2.2.2 float** KortResultIf::ChordSequenceElement::GetStartTimeInS **( ) const**

<span id="page-13-2"></span>Returns the start time of the chord in seconds.

**6.2.2.3 const** KortGlobals::Chord KortResultIf::ChordSequenceElement::Get-Chord **( ) const**

<span id="page-13-8"></span>Returns the chord of this sequence element.

**6.2.2.4 float** KortResultIf::ChordSequenceElement::GetProbability **( ) const**

<span id="page-13-9"></span>Returns the probability of this sequence element.

**6.2.2.5 bool** KortResultIf::ChordSequenceElement::IsValid **( ) const**

Checks if this sequence element is valid.

The documentation for this class was generated from the following file:

• [KortResultIf.h](#page-25-3)

## <span id="page-14-2"></span><span id="page-14-0"></span>**6.3 KortDictionaryIf Class Reference**

## Interface class for a chord dictionary.

```
#include <KortDictionaryIf.h>
```
#### **Public Types**

• enum [ErrorType](#page-14-3) { [noError,](#page-14-4) [memError,](#page-14-5) [likelihoodOutOfRangeError,](#page-14-6) [invalid-](#page-14-7)[ChordError,](#page-14-7) [chordNotInDictionaryError,](#page-14-8) [numErrors](#page-14-9) }

#### **Public Member Functions**

- virtual [ErrorType](#page-14-3) [AddChord](#page-15-2) (const [KortGlobals::Chord](#page-11-2) &chord, float fLikelihood)=0
- virtual int [GetNumChords](#page-15-3) () const = 0
- virtual const [KortGlobals::Chord](#page-11-2) [GetChord](#page-15-4) (int iIndex) const =0
- virtual float [GetLikelihood](#page-16-2) (int iIndex) const =0

## **Static Public Member Functions**

- static [ErrorType](#page-14-3) [CreateInstance](#page-15-5) [\(KortDictionaryIf](#page-14-2) ∗&pKortDictionary)
- static void [DestroyInstance](#page-15-6) [\(KortDictionaryIf](#page-14-2) ∗&pKortDictionary)

#### **Protected Member Functions**

• virtual ∼[KortDictionaryIf](#page-15-7) ()

#### <span id="page-14-1"></span>**6.3.1 Member Enumeration Documentation**

<span id="page-14-3"></span>**6.3.1.1 enum** KortDictionaryIf::ErrorType

## Error codes

#### **Enumerator:**

<span id="page-14-9"></span><span id="page-14-8"></span><span id="page-14-7"></span><span id="page-14-6"></span><span id="page-14-5"></span><span id="page-14-4"></span>*noError* no error occurred *memError* memory allocation failed *likelihoodOutOfRangeError* likelihood argument is invalid *invalidChordError* combination of rootPitch and chordType is invalid *chordNotInDictionaryError* chord is not part of the dicionary *numErrors*

#### <span id="page-15-0"></span>**6.3.2 Constructor & Destructor Documentation**

- <span id="page-15-7"></span>**6.3.2.1 virtual** KortDictionaryIf::∼KortDictionaryIf **( )** [inline, protected, virtual]
- <span id="page-15-1"></span>**6.3.3 Member Function Documentation**
- <span id="page-15-5"></span>**6.3.3.1 static** ErrorType KortDictionaryIf::CreateInstance **(** KortDictionaryIf ∗**&** *pKortDictionary* **)** [static]

Creates an instance of the Kort dictionary class.

#### **Parameters**

![](_page_15_Picture_192.jpeg)

<span id="page-15-6"></span>**6.3.3.2 static void** KortDictionaryIf::DestroyInstance **(** KortDictionaryIf ∗**&** *pKortDictionary* **)** [static]

Destroys an instance of the Kort dictionary class.

#### **Parameters**

![](_page_15_Picture_193.jpeg)

<span id="page-15-2"></span>**6.3.3.3 virtual** ErrorType KortDictionaryIf::AddChord **( const** KortGlobals::Chord **&** *chord,* **float** *fLikelihood* **)** [pure virtual]

Adds a single chord to the chord dictionary.

#### **Parameters**

![](_page_15_Picture_194.jpeg)

<span id="page-15-3"></span>**6.3.3.4 virtual int** KortDictionaryIf::GetNumChords **( ) const** [pure virtual]

<span id="page-15-4"></span>Returns the number of chords in the dictionary

**6.3.3.5 virtual const** KortGlobals::Chord KortDictionaryIf::GetChord **( int** *iIndex* **) const** [pure virtual]

Returns the chord from the dictionary at a specific sequence index.

**Parameters**

*iIndex* Index of the chord in the dictionary. It must be in the range  $[0, \ldots,$ [GetNumChords\(\)-](#page-15-3)1]

<span id="page-16-2"></span>**6.3.3.6 virtual float** KortDictionaryIf::GetLikelihood **( int** *iIndex* **) const** [pure virtual]

Returns the likelihood of a chord from the dictionary at a specific index.

## **Parameters**

```
iIndex Index of the chord in the dictionary. It must be in the range [0, \ldots,GetNumChords()-1]
```
The documentation for this class was generated from the following file:

• [KortDictionaryIf.h](#page-23-6)

# <span id="page-16-1"></span><span id="page-16-0"></span>**6.4 KortIf Class Reference**

Interface class for the Kort SDK.

#include <KortIf.h>

#### **Public Types**

- enum [ErrorType](#page-17-1) { [noError,](#page-17-3) [memError,](#page-17-4) [invalidFunctionParamError,](#page-17-5) [invalidFuncti](#page-17-6)on-[CallError,](#page-17-6) [notInitializedError,](#page-17-7) [notPreProcessedError,](#page-17-8) [notProcessedError,](#page-17-9) [invalid-](#page-17-10)[DataChunk,](#page-17-10) [numErrors](#page-17-11) }
- enum [VersionType](#page-17-12) { [major,](#page-17-13) [minor,](#page-17-14) [patch,](#page-17-15) [revision](#page-17-16) }
- enum [ChordDictionaryType](#page-17-2) { [majorMinor,](#page-18-2) [extended,](#page-18-4) [custom](#page-18-5) }

## **Public Member Functions**

- virtual [ErrorType](#page-17-1) [SetTuningFrequency](#page-19-2) (float fTuningFrequency)=0
- virtual [ErrorType](#page-17-1) [SetBassWeight](#page-19-3) (float fBassWeight)=0
- virtual [ErrorType](#page-17-1) [SetChordDictionaryType](#page-19-1) [\(ChordDictionaryType](#page-17-2) eChordDict)=0
- virtual [ChordDictionaryType](#page-17-2) [GetChordDictionaryType](#page-19-5) () const =0
- virtual [ErrorType](#page-17-1) [SetCustomChordDictionary](#page-19-6) (const [KortDictionaryIf](#page-14-2) ∗const p-Dictionary)=0
- virtual [ErrorType](#page-17-1) [PreProcess](#page-19-0) (float const ∗const ∗const ppfInputBuffer, int i-NumberOfFrames)=0
- virtual [ErrorType](#page-17-1) [FinishPreProcess](#page-20-0) ()=0
- virtual [ErrorType](#page-17-1) [Process](#page-20-1) (const CaufTAKTResultIf ∗const pBeatResult=0)=0
- virtual [ErrorType](#page-17-1) [GetResult](#page-20-2) [\(KortResultIf](#page-21-1) ∗pCResult) const =0
- virtual [ErrorType](#page-17-1) [GetTuningFrequency](#page-20-3) (float &fTuningFrequency)=0
- virtual void [GetDataChunk](#page-20-4) (void ∗pPreAllocatedDataChunk)=0
- virtual size\_t [GetDataChunkSizeInBytes](#page-21-2) ()=0
- virtual [ErrorType](#page-17-1) [SetDataChunk](#page-21-3) (void ∗pDataChunk, int iDataChunkSizeInBytes)=0

**Static Public Member Functions**

- static const int [GetVersion](#page-18-6) (const [VersionType](#page-17-12) eVersionIdx)
- static const char ∗ [GetBuildDate](#page-18-7) ()
- static [ErrorType](#page-17-1) [CreateInstance](#page-18-3) [\(KortIf](#page-16-1) ∗&pKortIf, float fSampleRate, int iFile-SizeInFrames, int iNumOfChannels)
- static void [DestroyInstance](#page-19-4) [\(KortIf](#page-16-1) ∗&pKortIf)

## **Protected Member Functions**

• virtual ∼[KortIf](#page-18-8) ()

## <span id="page-17-0"></span>**6.4.1 Member Enumeration Documentation**

<span id="page-17-1"></span>**6.4.1.1 enum** KortIf::ErrorType

#### Error codes

**Enumerator:**

<span id="page-17-7"></span><span id="page-17-6"></span><span id="page-17-5"></span><span id="page-17-4"></span><span id="page-17-3"></span>*noError* no error occurred *memError* memory allocation failed *invalidFunctionParamError* one or more function parameters are not valid *invalidFunctionCallError* function call not allowed at this stage *notInitializedError* instance has not been initialized yet *notPreProcessedError* instance has not been preprocessed yet *notProcessedError* instance has not been processed yet *invalidDataChunk* data chunk was invalid *numErrors*

<span id="page-17-12"></span><span id="page-17-11"></span><span id="page-17-10"></span><span id="page-17-9"></span><span id="page-17-8"></span>**6.4.1.2 enum** KortIf::VersionType

Version number

#### **Enumerator:**

<span id="page-17-14"></span><span id="page-17-13"></span>*major* major version number *minor* minor version number *patch* patch version number

<span id="page-17-16"></span><span id="page-17-15"></span><span id="page-17-2"></span>*revision* revision number

## **6.4.1.3 enum** KortIf::ChordDictionaryType

Chord dictionary

**Enumerator:**

<span id="page-18-4"></span><span id="page-18-2"></span>*majorMinor* only major and minor chords *extended* dictionary containing triads and tetrads *custom* custom dictionary, return type only when custom dictionary is set

### <span id="page-18-5"></span><span id="page-18-0"></span>**6.4.2 Constructor & Destructor Documentation**

<span id="page-18-8"></span>**6.4.2.1 virtual** KortIf::∼KortIf **( )** [inline, protected, virtual]

- <span id="page-18-1"></span>**6.4.3 Member Function Documentation**
- <span id="page-18-6"></span>**6.4.3.1 static const int** KortIf::GetVersion **( const** VersionType *eVersionIdx* **)** [static]

Returns major version, minor version, patch and build number of this Kort version.

## **Parameters**

*eVersionIdx* requested version number part

#### **Returns**

version number part

<span id="page-18-7"></span>**6.4.3.2 static const char**∗ KortIf::GetBuildDate **( )** [static]

<span id="page-18-3"></span>Returns the build date string.

**6.4.3.3 static** ErrorType KortIf::CreateInstance **(** KortIf ∗**&** *pKortIf,* **float** *fSampleRate,* **int** *iFileSizeInFrames,* **int** *iNumOfChannels* **)** [static]

Creates an instance of Kort.

#### **Parameters**

![](_page_18_Picture_183.jpeg)

#### **Returns**

an error code, or 0 if no error occurred

#### <span id="page-19-4"></span>**6.4.3.4 static void** KortIf::DestroyInstance **(** KortIf ∗**&** *pKortIf* **)** [static]

Destroys an instance of Kort.

#### **Parameters**

![](_page_19_Picture_200.jpeg)

<span id="page-19-2"></span>**6.4.3.5 virtual** ErrorType KortIf::SetTuningFrequency **( float** *fTuningFrequency* **)** [pure virtual]

Sets the tuning frequency.

This function is optional. When called before the preprocessing stage it bypasses Kort's internal tuning frequency estimation which can speed up the computation.

```
6.4.3.6 virtual ErrorType KortIf::SetBassWeight ( float fBassWeight ) [pure
       virtual]
```
Sets the bass weight.

The bass weight controls the influence of the estimated bass pitches against the estimate of the remaining chord notes. The value must be in the range between 0 and 1. A value of 0 means that the chord estimation is done without bass estimation, a value of 1 means that only the bass (and no other pitches) is taken into account for the chord estimation.

This function is optional. The default value for the bass weight is 0.35.

```
6.4.3.7 virtual ErrorType KortIf::SetChordDictionaryType (
       ChordDictionaryType eChordDict ) [pure virtual]
```
Set the chord dictionary type.

The chord dictionary determines the types of chords that Kort can detect. The default value is KortIf::ChordDictionaryType::extended. KortIf::ChordDictionaryType- ::custom cannot be set; a custom dictionary has to be set by [KortIf::SetCustomChord-](#page-19-6)[Dictionary.](#page-19-6) The chord dictionary type needs to be set before calling [KortIf::Process\(\).](#page-20-1)

```
6.4.3.8 virtual ChordDictionaryType KortIf::GetChordDictionaryType ( ) const
       [pure virtual]
```
<span id="page-19-6"></span>Returns the current chord dictionary type.

**6.4.3.9 virtual** ErrorType KortIf::SetCustomChordDictionary **( const** KortDictionaryIf ∗**const** *pDictionary* **)** [pure virtual]

Sets a custom chord dictionary.

<span id="page-19-0"></span>The dictionary needs to be set before calling [KortIf::Process\(\).](#page-20-1)

```
6.4.3.10 virtual ErrorType KortIf::PreProcess ( float const ∗const ∗const
        ppfInputBuffer, int iNumberOfFrames ) [pure virtual]
```
Preprocesses a block of audio.

This function can be called multiple times in order to provide successive chunks of the input audio signal.

#### **Parameters**

![](_page_20_Picture_222.jpeg)

#### <span id="page-20-0"></span>**6.4.3.11 virtual** ErrorType KortIf::FinishPreProcess **( )** [pure virtual]

Terminates the preprocessing stage.

This function should only be called ∗once∗ after the last input frames have been provided by the PreProcess function. A call to this function is required before proceeding to the [Process\(\)](#page-20-1) function.

## <span id="page-20-1"></span>**6.4.3.12 virtual** ErrorType KortIf::Process **( const CaufTAKTResultIf** ∗**const** *pBeatResult =* 0 **)** [pure virtual]

Performs the chord estimation.

Performs the chord estimation. This function can only be called when the preprocessing stage has finished or a previously analyzed data chunk has been set.

### **Parameters**

*pBeatResult* pointer to beat information (optional). default is a null pointer, which means that no beat information is available.

<span id="page-20-2"></span>**6.4.3.13 virtual** ErrorType KortIf::GetResult **(** KortResultIf ∗ *pCResult* **) const** [pure virtual]

<span id="page-20-3"></span>Returns resulting chord sequence.

**6.4.3.14 virtual** ErrorType KortIf::GetTuningFrequency **( float &** *fTuningFrequency* **)** [pure virtual]

<span id="page-20-4"></span>Returns the tuning frequency.

**6.4.3.15 virtual void** KortIf::GetDataChunk **( void** ∗ *pPreAllocatedDataChunk* **)** [pure virtual]

Returns internal analysis data after preprocessing in an pre-allocated memory chunk.

This can be used to save analysis data for later processing. The memory handling has to be done by the calling application. The size of pre-allocated memory can be retrieved

#### <span id="page-21-2"></span>by [GetDataChunkSizeInBytes\(\)](#page-21-2)

**6.4.3.16 virtual size t** KortIf::GetDataChunkSizeInBytes **( )** [pure virtual]

Returns the length in bytes to be pre allocated in order to properly call GetDataChunk.

<span id="page-21-3"></span>**6.4.3.17 virtual** ErrorType KortIf::SetDataChunk **( void** ∗ *pDataChunk,* **int** *iDataChunkSizeInBytes* **)** [pure virtual]

Set a saved data chunk in order to recover a previous pre-analysis state.

## **Parameters**

![](_page_21_Picture_188.jpeg)

#### **Returns**

noError if data recovery was performed without error, otherwise invalidDataChunk

The documentation for this class was generated from the following file:

• [KortIf.h](#page-24-2)

## <span id="page-21-1"></span><span id="page-21-0"></span>**6.5 KortResultIf Class Reference**

Interface class for the resulting chord sequence.

#include <KortResultIf.h>

#### **Classes**

• class [ChordSequenceElement](#page-12-2)

*Class representing an element of a resulting chord sequence.*

## **Public Member Functions**

- virtual int [GetNumEntries](#page-22-3)  $()$  const = 0
- virtual const [ChordSequenceElement](#page-12-2) [GetEntry](#page-22-4) (int iIndex) const =0
- virtual std::vector < [ChordSequenceElement](#page-12-2) > [GetAlternativeChords](#page-22-6)(int iEntry-Index) const  $=0$

**Static Public Member Functions**

- static bool [CreateInstance](#page-22-2) [\(KortResultIf](#page-21-1) ∗&pKortResultIf)
- static void [DestroyInstance](#page-22-5) [\(KortResultIf](#page-21-1) ∗&pKortResultIf)

#### **Protected Member Functions**

- virtual ∼[KortResultIf](#page-22-7) ()
- <span id="page-22-0"></span>**6.5.1 Constructor & Destructor Documentation**
- <span id="page-22-7"></span>**6.5.1.1 virtual** KortResultIf::∼KortResultIf **( )** [inline, protected, virtual]
- <span id="page-22-1"></span>**6.5.2 Member Function Documentation**
- <span id="page-22-2"></span>**6.5.2.1 static bool** KortResultIf::CreateInstance **(** KortResultIf ∗**&** *pKortResultIf* **)** [static]

Creates an instance of the Kort result class

#### **Parameters**

![](_page_22_Picture_201.jpeg)

#### **Returns**

true when the instance could be created, otherwise false

<span id="page-22-5"></span>**6.5.2.2 static void** KortResultIf::DestroyInstance **(** KortResultIf ∗**&** *pKortResultIf* **)** [static]

Destroys a [KortResultIf](#page-21-1) instance

## **Parameters**

pKortResult- Reference to Kort result instance pointer *If*

<span id="page-22-3"></span>**6.5.2.3 virtual int** KortResultIf::GetNumEntries **( ) const** [pure virtual]

<span id="page-22-4"></span>Returns the number of entries in the chord sequence of the Kort result instance

**6.5.2.4 virtual const** ChordSequenceElement KortResultIf::GetEntry **( int** *iIndex* **) const** [pure virtual]

<span id="page-22-6"></span>Returns a chord sequence element at a given sequence index

```
6.5.2.5 virtual std::vector<ChordSequenceElement> KortResultIf-
       ::GetAlternativeChords ( int iEntryIndex ) const [pure
       virtual]
```
Returns a list of alternative chords for a given chord sequence element.

#### **Parameters**

![](_page_23_Picture_144.jpeg)

#### **Returns**

Vector of [ChordSequenceElement](#page-12-2) objects in decreasing order of their probability.

The documentation for this class was generated from the following file:

• [KortResultIf.h](#page-25-3)

# <span id="page-23-0"></span>**7 File Documentation**

## <span id="page-23-1"></span>**7.1 docugen.txt File Reference**

<span id="page-23-2"></span>**7.1.1 Detailed Description**

<span id="page-23-6"></span>source documentation main file

# <span id="page-23-3"></span>**7.2 KortDictionaryIf.h File Reference**

interface of the [KortDictionaryIf](#page-14-2) class.

```
#include "KortGlobalsIf.h" Include dependency graph for KortDictionary-
If.h:
```
## **Classes**

• class [KortDictionaryIf](#page-14-2)

*Interface class for a chord dictionary.*

## <span id="page-23-4"></span>**7.2.1 Detailed Description**

<span id="page-23-7"></span>:

## <span id="page-23-5"></span>**7.3 KortGlobalsIf.h File Reference**

interface of the [KortGlobals](#page-9-3) namespace.

#include <string> #include <vector> Include dependency graph for - KortGlobalsIf.h: This graph shows which files directly or indirectly include this file:

#### **Classes**

• class [KortGlobals::Chord](#page-11-2)

*Class representing a musical chord.*

#### **Namespaces**

- namespace [KortGlobals](#page-9-3)
	- *Global defines and class interfaces.*

#### **Enumerations**

- enum [KortGlobals::PitchClass](#page-10-1) { [KortGlobals::noPitch](#page-10-2) = -1, [KortGlobals::C,](#page-10-3) [-](#page-10-4) [KortGlobals::CSharp,](#page-10-4) [KortGlobals::D,](#page-10-5) [KortGlobals::DSharp,](#page-10-6) [KortGlobals::E,](#page-10-7) [-](#page-10-8) [KortGlobals::F,](#page-10-8) [KortGlobals::FSharp,](#page-10-9) [KortGlobals::G,](#page-10-10) [KortGlobals::GSharp,](#page-10-11) [-](#page-10-12) [KortGlobals::A,](#page-10-12) [KortGlobals::ASharp,](#page-10-13) [KortGlobals::B](#page-10-14) }
- enum [KortGlobals::ChordType](#page-10-15) { [KortGlobals::noChord,](#page-10-16) [KortGlobals::major,](#page-10-17) [-](#page-10-18) [KortGlobals::minor,](#page-10-18) [KortGlobals::diminished,](#page-10-19) [KortGlobals::augmented,](#page-10-20) [Kort-](#page-10-21)[Globals::majorSeventh,](#page-10-21) [KortGlobals::minorSeventh,](#page-10-22) [KortGlobals::seventh,](#page-10-23) [Kort-](#page-11-4)[Globals::diminishedSeventh,](#page-11-4) [KortGlobals::halfDiminishedSeventh,](#page-11-5) [KortGlobals-](#page-11-6) [::majorSixth,](#page-11-6) [KortGlobals::minorSixth,](#page-11-7) [KortGlobals::numChordTypes](#page-11-8) }

## **Variables**

• static const int [KortGlobals::numPitchClasses](#page-11-9) = 12

<span id="page-24-0"></span>**7.3.1 Detailed Description**

<span id="page-24-2"></span>:

## <span id="page-24-1"></span>**7.4 KortIf.h File Reference**

interface of the [KortIf](#page-16-1) class.

#### **Classes**

• class [KortIf](#page-16-1)

*Interface class for the Kort SDK.*

<span id="page-25-0"></span>**7.4.1 Detailed Description**

<span id="page-25-3"></span>:

# <span id="page-25-1"></span>**7.5 KortResultIf.h File Reference**

interface of the [KortResultIf](#page-21-1) class.

#include "KortGlobalsIf.h" Include dependency graph for KortResultIf.h:

## **Classes**

• class [KortResultIf](#page-21-1)

*Interface class for the resulting chord sequence.*

• class [KortResultIf::ChordSequenceElement](#page-12-2)

*Class representing an element of a resulting chord sequence.*

<span id="page-25-2"></span>**7.5.1 Detailed Description**

: